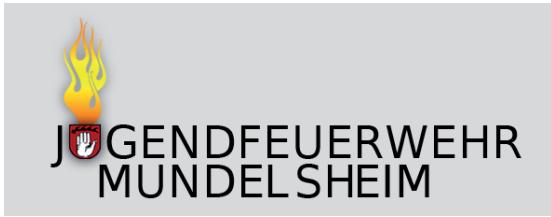

## **Übungsabend: Dienstags alle 2 Wochen von 18:00 Uhr bis 20:00 Uhr**

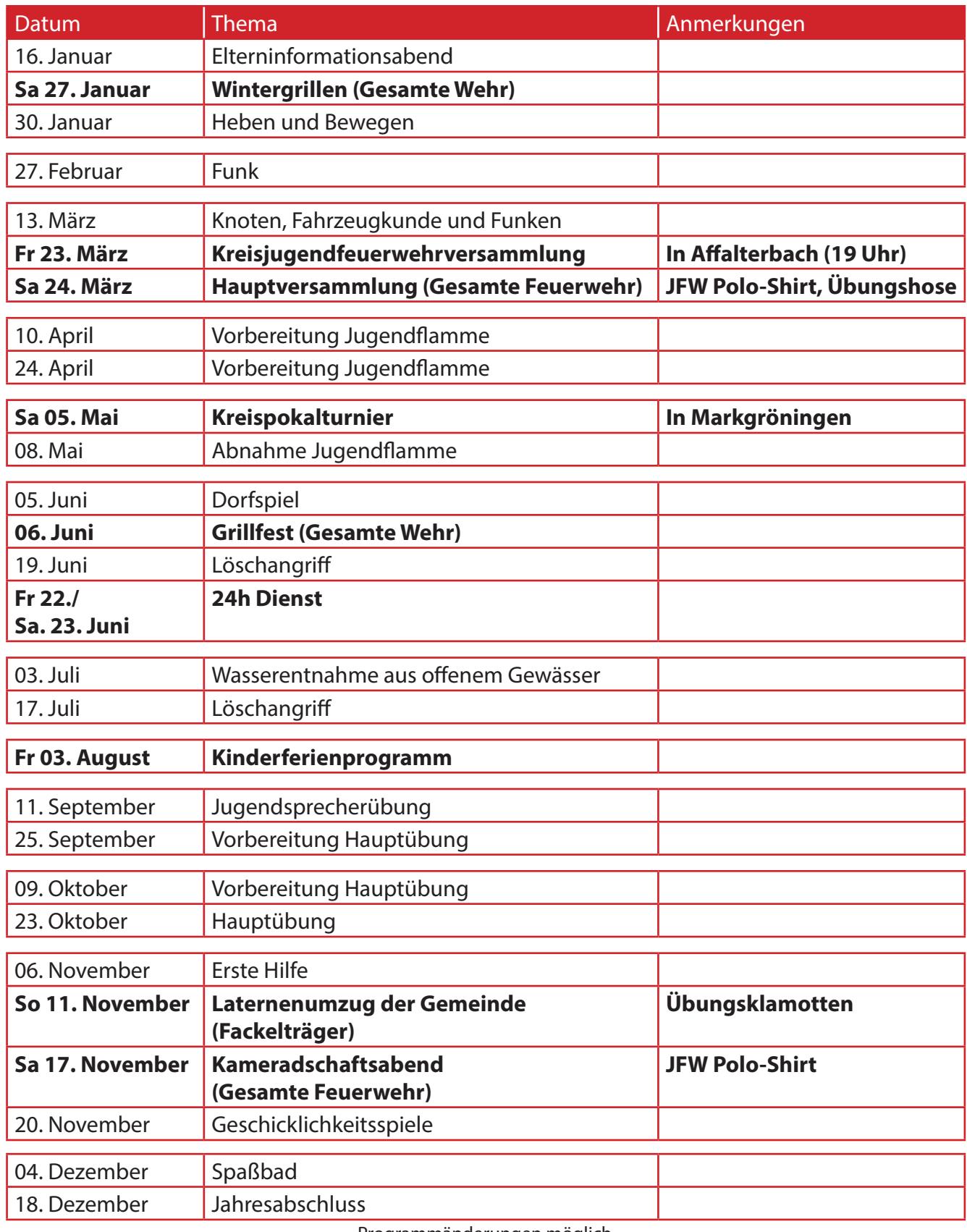

Programmänderungen möglich

Jugendwart: Roman Oelscher - Stellv. Jugendwart: Stefan Obesser Betreuer: Markus Löhl, Dennis Wägerle, Michaela Hammel, Florian Belz